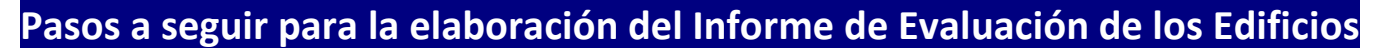

- 1º) Contratar a un **técnico competente**.
- 2º) Facilitarle toda la **documentación** que requiera: boletines, revisiones, obras que se hayan podido llevar a cabo…
- 3º) Informar a todos los propietarios para que permitan el **acceso** a sus viviendas.
- 4º)El IEE se cumplimentará conforme a la aplicación informática elaborada por el Ministerio de Fomento a la que se accede desde la web:

## **<https://iee.fomento.gob.es/>**

5º) Cuando esté terminado el informe, se debe firmar y escanear en formato PDF para **presentarlo en soporte informático** en el Ayuntamiento.

Se han de presentar 3 archivos:

- **→** El informe en formato \*.iee, que es el archivo que genera directamente la aplicación del Ministerio de Fomento.
- El informe en formato **\*.pdf**, también generado por la aplicación informática, pero asegurándose de que se ha escaneado la página de las firmas del técnico y del propietario o representante de la comunidad de propietarios.
- La Declaración Responsable en formato **\*.pdf** firmada por el técnico.

El nombre de estos archivos será el mismo que los 14 primeros dígitos de la referencia catastral, salvo en el caso de la Declaración Responsable, en donde se añadirá al final de la referencia las letras DR.

- 6º) Si el resultado es **favorable**, finaliza el proceso y su vigencia será de 10 años de validez.
- 7º) Si el resultado es **desfavorable**, se debe solicitar en el Ayuntamiento la correspondiente licencia de obras para subsanar las deficiencias detectadas en la inspección, indicando el plazo previsto para su ejecución.
- 8º) Tras la realización de estas obras, se deberá **comunicar su finalización** al Ayuntamiento al objeto de dar traslado al Registro de IEE de la Comunidad de Madrid de tal circunstancia.